# **When you're ahead of the game, you can't be gamed.**

**10 Ways to Be Cyber-Secure at Home**

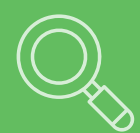

#### **Identify your perimeter**

Less is more! The fewer connected devices and entry points you have, the safer your network is.

#### **Update software and devices regularly**

Regular updates make you less vulnerable to attack. Only download updates from the manufacturer and enable auto-updates when possible.

### **Secure your Wi-Fi network**

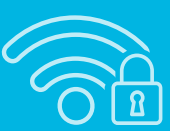

Routers often have default credentials that people don't know about. Disable the "remote configuration" option in your router and change both your Wi-Fi password and your router password.

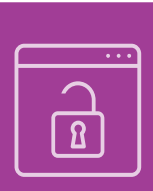

#### **Watch out for insecure websites**

Always use HTTPS for sensitive communications. Don't ignore browser warnings and always remember to check the website address carefully for misspellings and oddly-placed letters or numbers. When in doubt, manually enter the URL in your browser.

#### **Back up your files**

Backups save your

information if your device breaks or is taken over by an attacker. Back up files to a removable device that can be locked away safely, such as a CD or flash drive.

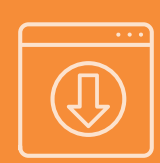

### **Don't download carelessly**

Files can contain malware, and websites aren't always what they appear to be. Always verify sender identity before downloading files and remember: If it comes from an oddly-spelled email or is hosted on a site that makes your browser generate a warning, stay away!

#### **Encrypt devices to deter thieves**

Encryption renders files unreadable without the correct key. Some devices offer the option to encrypt individual files or the entire device. Consider which solution suits your needs best.

#### **Practice password safety**

Choose long passwords containing uncommon words. Use unique passwords for sensitive

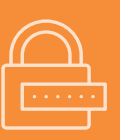

accounts and a password manager to help you remember them.

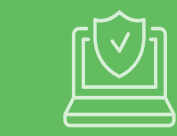

#### **Always use antivirus software**

Antivirus needs updates, too! Set it to auto-update.

### **Keep yourself informed**

New cybersecurity bugs and attacks pop up every week. Staying informed about the latest threats will help you be safe!

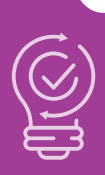

## **INFOSEC**